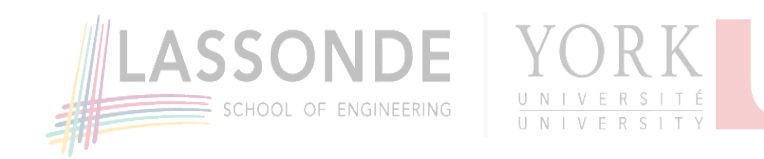

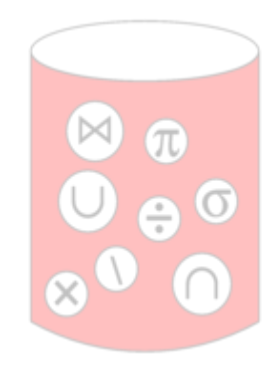

# **Conceptual Query Languages Relational Algebra**

**Basic Operations**

## **Table of Contents**

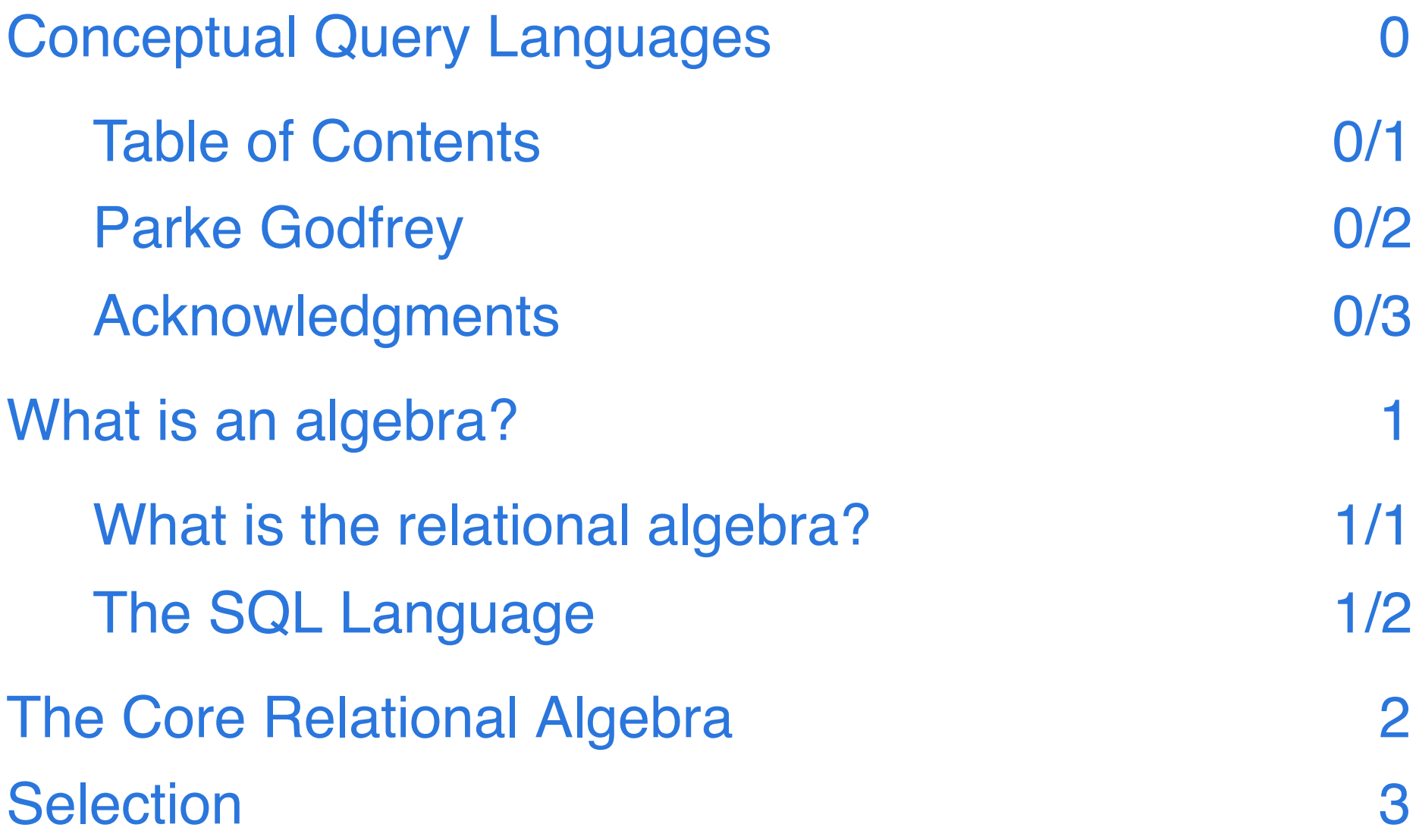

#### **Parke Godfrey**

#### **Slidedeck Version#**

- 1. 2016 October 19: EECS-3421A, fall 2016
- 2. 2016 October 24
- 3. 2018 February 1: EECS-3421M, winter 2018
- 4. **2018 February 8**

#### **Acknowledgments**

#### **Thanks**

- to Jeffrey D. Ullman for initial slidedeck
- to Jarek Szlichta for the slidedeck with significant refinements on which this is derived

# **What is an algebra?**

A mathematical system consisting of

- **operands**, variables or values from which new values can be constructed; and
- **operators**, symbols denoting procedures that construct new values from given values.

**What is the relational algebra?**

- An algebra whose operands are relations.
- Its operators are designed to do the most basic things over relations that we need in order to "query" over a database.

The result is an algebra that can be used as a *query* language on relations.

# **The SQL Language**

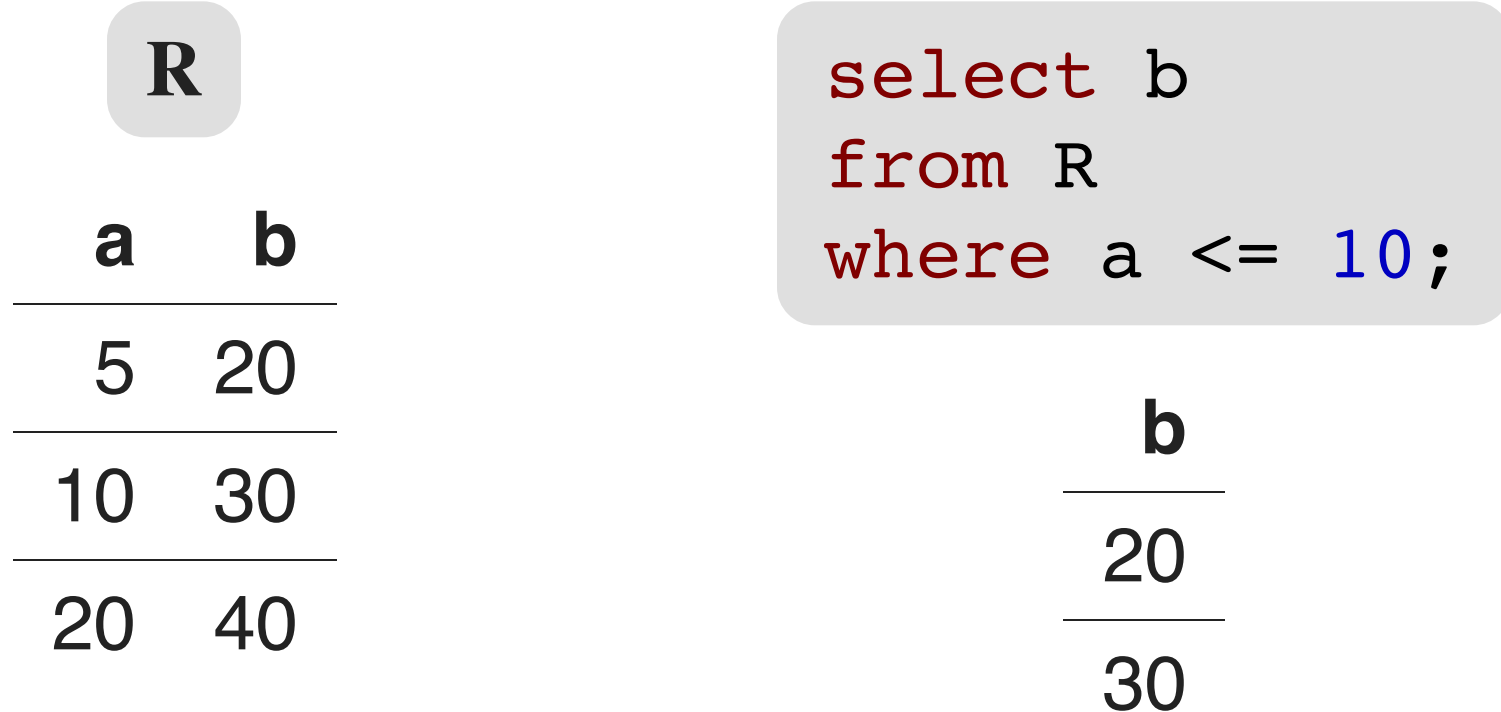

# **The Core Relational Algebra**

- 1. **Union** ("∪"), Intersection ("∩"), & Difference ("−"):
	- the usual set operations;
	- but both operands must have a matching schema.
- 2. **Selection** (" $\sigma$ "):
	- choosing (selecting) certain rows.
- 3. **Projection**  $(" $\pi$ ")$ :
	- choosing (*projecting*) certain *columns*.
- 4. **Product** (" $\times$ ") & **Join** (" $\times$ "):
	- compositions of relations.
- 5. **Rename**  $(\binom{n}{p}$ :
	- renaming of relations and attributes.

### **Selection**

 $\mathbf{R}_1 := \sigma_{\mathbf{C}}(\mathbf{R}_2)$ 

- C is a condition  $-$  as in "if" statements  $-$  written over the attributes of  $\mathbf{R}_2$  that evaluates to *true* or *false* per tuple.
- $\mathbf{R}_1$  is the set of all the tuples of  $\mathbf{R}_2$  that satisfy C; that is, those tuples from  $\mathbb{R}_2$  for which C evaluates true.

### **Example of selection**

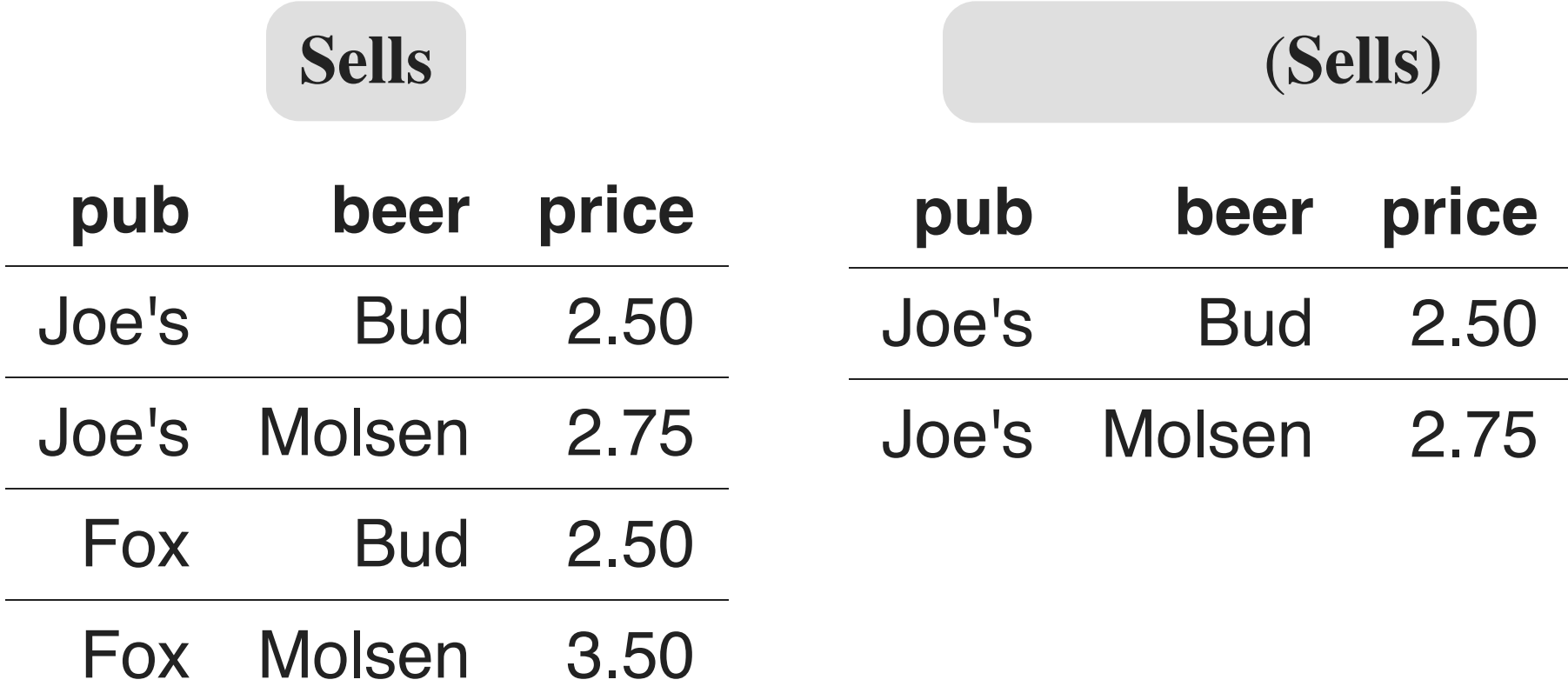

# **Projection**

- $R_1 := \pi_L(R_2)$
- L is a list of attr's from the schema of  $\mathbf{R}_2$ .
- $R_1$  is constructed by
	- **taking each tuple from**  $\mathbf{R}_2$ **,**
	- **Extracting the attr's from the tuple in list L, and**
	- **Example 1** creating from those components a tuple for  $\mathbf{R}_1$ .
- Eliminate duplicate tuples in  $\mathbf{R}_1$ , if any.

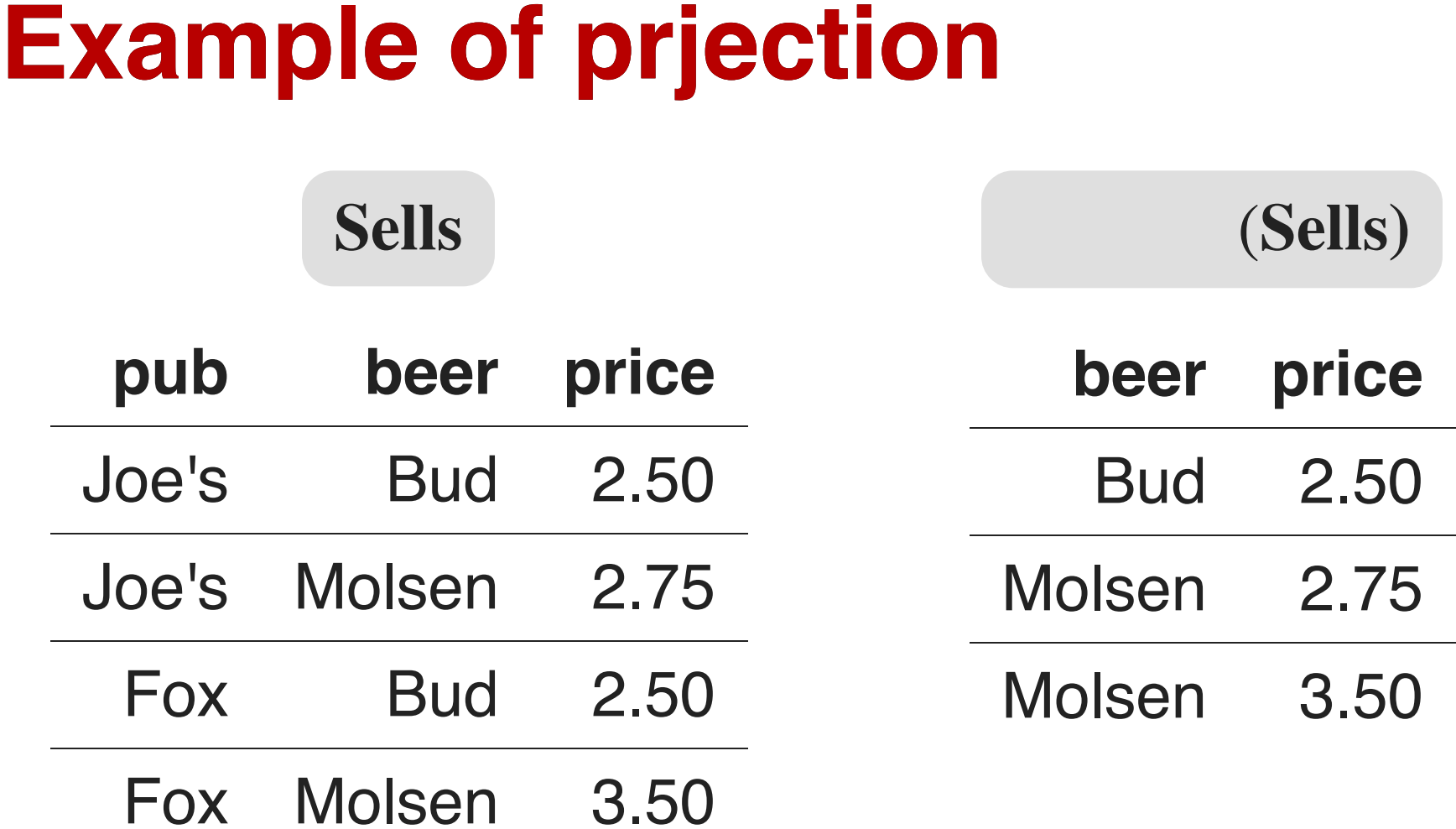

# **Extended projection**

We extend what is allowed in list L for  $\pi$ .

We allow it to contain arbitrary expressions involving the attr's.

- 1. Arithmetic operations over the attr's; e.g.,  $A + B \rightarrow C$ .
- 2. String manipulation operators over string-domain attr's, concatenate, etc.
- 3. Duplicate occurrences of the same attr.! E.g.,  $\pi_{A,A,A}(\mathbf{R}).$

Note that an "identity" operator would let us "copy" an attr. while giving it a new name; i.e.,  $A \rightarrow B$ . In fact, this would be preferable, as we want to insist that the columns (attr's) of a relation are uniquely named.

#### **Example: extended projection**

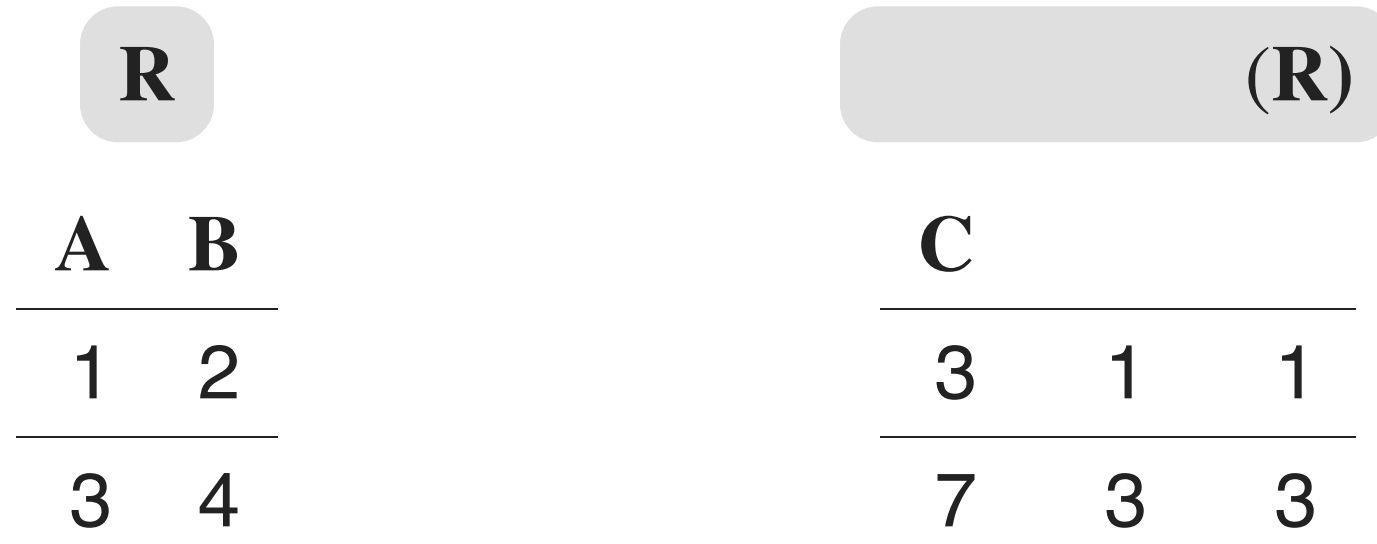

### **Product**

#### $R_1 := R_2 \times R_3$

- Pair each tuple  $t_2 \in \mathbf{R}_2$  with each tuple  $t_3 \in \mathbf{R}_3$ .
- The concatenation  $t_2t_3$  is a tuple of  $\mathbf{R}_1$ .
- The schema of  $\mathbf{R}_1$  is the union of the attr's of  $\mathbf{R}_2$  and  $R_3$ .

**Note.** If there is an attr. named A in both  $\mathbb{R}_2$  and  $\mathbb{R}_3$ , we get *both* copies; by convention, we rename them  $\mathbf{R}_2$ . A and  $\mathbf{R}_3$ . A, respectively.

# **Example:**  $R_1 := R_2 \times R_3$

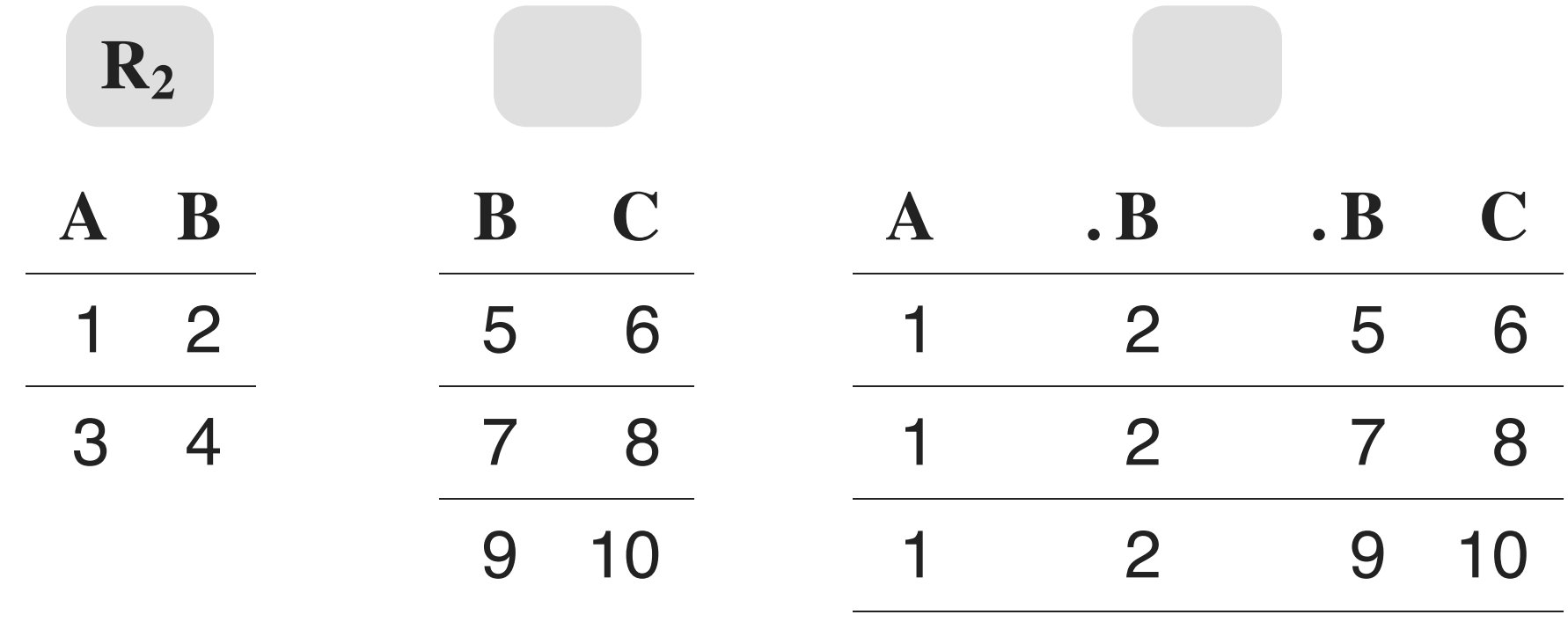

4 5 6

4 7 8

4 9 10

# **Theta-Join**

 $R_1 := R_2 \bowtie_C R_3$ 

- Take the product  $\mathbf{R}_2 \times \mathbf{R}_3$ .
- Then apply  $\sigma_C$  to the results.

Thus,  $\mathbf{R}_2 \bowtie_{\mathbf{C}} \mathbf{R}_3 \equiv \sigma_{\mathbf{C}}(\mathbf{R}_2 \times \mathbf{R}_3)$ .

As with  $\sigma$ , C can be any boolean-valued condition.

Older versions of this allowed only  $A \theta B$  where " $\theta$ " was limited to " $=$ ", " $\lt$ ", etc. Hence, the name.

# **Natural Join**

A (very!) useful variant is called natural join.

- This assumes for " $C$ " equalities between each pair of attr's from the two tables with the same name.
- And then only one copy of each such pair of equated attr's is kept; that is, one copy of each such pair is projected out.

Since the " $C$ " is understood, this is denoted as

$$
\mathbf{R}_1 := \mathbf{R}_2 \bowtie \mathbf{R}_3
$$

#### **Example: natural join**

#### **Sells**

Sells  $\bowtie$  Pub

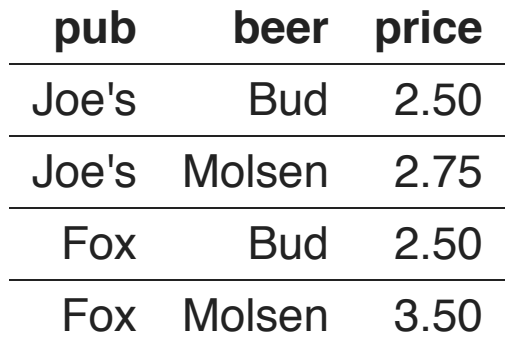

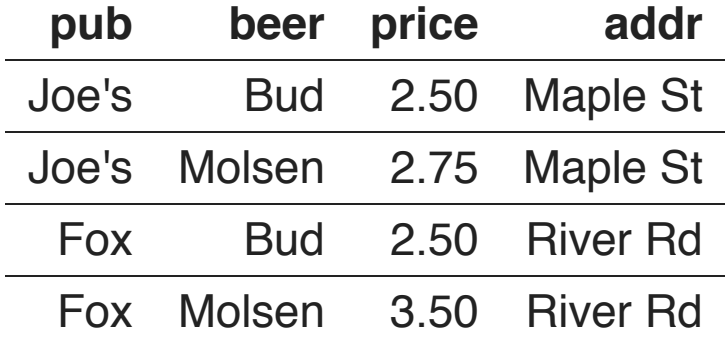

#### Pub

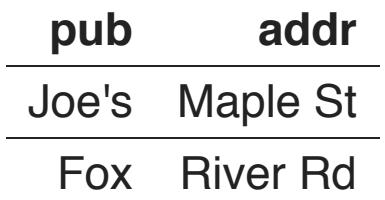

# **Renaming**

The  $\rho$  operator gives a new schema to a relation. It is a way to "rename" a relation.

 $\mathbf{R}_1 := \rho_{\mathbf{R}_1(A_1,...,A_n)}(\mathbf{R}_2)$  makes  $\mathbf{R}_1$  as a relation with attr's  $A_1, \ldots, A_n$ , and the same tuples as  $\mathbf{R}_2$ .

**Simplified notation.**  $R_1(A_1, ..., A_n) := R_2$ .

## **Example: Renaming**

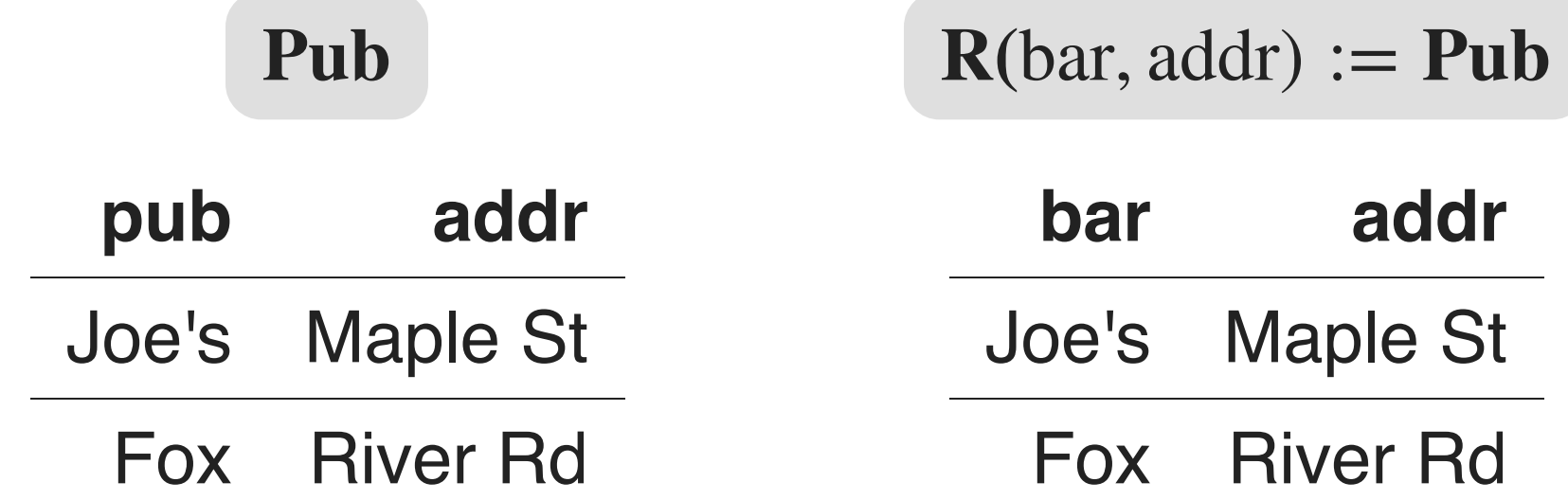

# **Building complex expressions**

Combine operations with parentheses and precedence rules.

Three notations, as in arithmetic.

- 1. Sequences of assignment statements.
- 2. Expressions with several operators.
- 3. Expression trees.

# **Sequences of assignments**

Create temporary names.

Renaming can be done by giving relations lists of attr's.

**Example:**  $R_3 := R_1 \bowtie_{C} R_2$  can be written as

- $R_4 := R_1 \times R_2$
- $\mathbf{R}_5 := \sigma_C(\mathbf{R}_4)$

#### **Expressions in a single assignment**

**Example**. The theta-join  $\mathbf{R}_3 := \mathbf{R}_1 \Join_{\mathbf{C}} \mathbf{R}_2$  can be written as  $\mathbf{R}_3 := \sigma_{\mathbf{C}}(\mathbf{R}_1 \times \mathbf{R}_2)$ .

Precedence of relational operators.

- 1.  $[\sigma, \pi, \rho]$  (highest)
- 2.  $[X, \boxtimes]$
- $3. \lfloor n \rfloor$

4.  $[U, -]$ 

### **Expression trees**

- Leaves are operands; standing for relations.
- Interior nodes are operators, applied to their child or children.

#### **Example: tree for a query**

Using the rel'ns  $\text{Pub}(\text{name}, \text{addr})$  and  $\text{Sells}(\text{pub}, \text{beer}, \text{price})$ , find the names of all the pubs that are either on Maple St or that sell Bud for less than \$3.

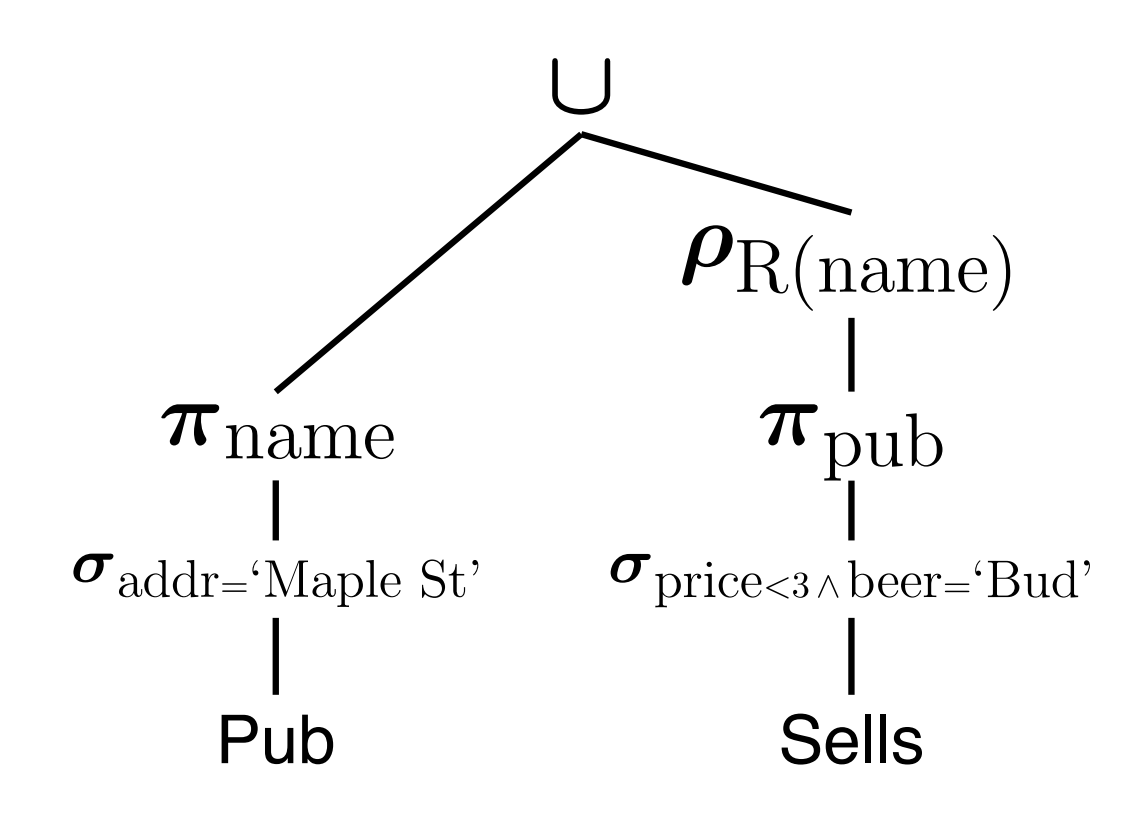

### **Example: self-join**

Using the rel'n Sells(pub, beer, price), find the pubs that sell two different beers at the same price.

**Strategy.** By renaming, define a copy of Sells – call it  $S(\text{pub}, \text{beer}_2, \text{price})$ . The natural join of Sells and S consists of the tuples of schema (pub, beer, beer<sub>2</sub>, price) such that the pub sells both beers at the same price.

And select so that beer and beer, are not the same beer.

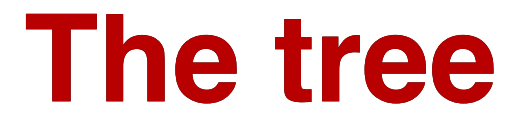

#### **Beers the same price**

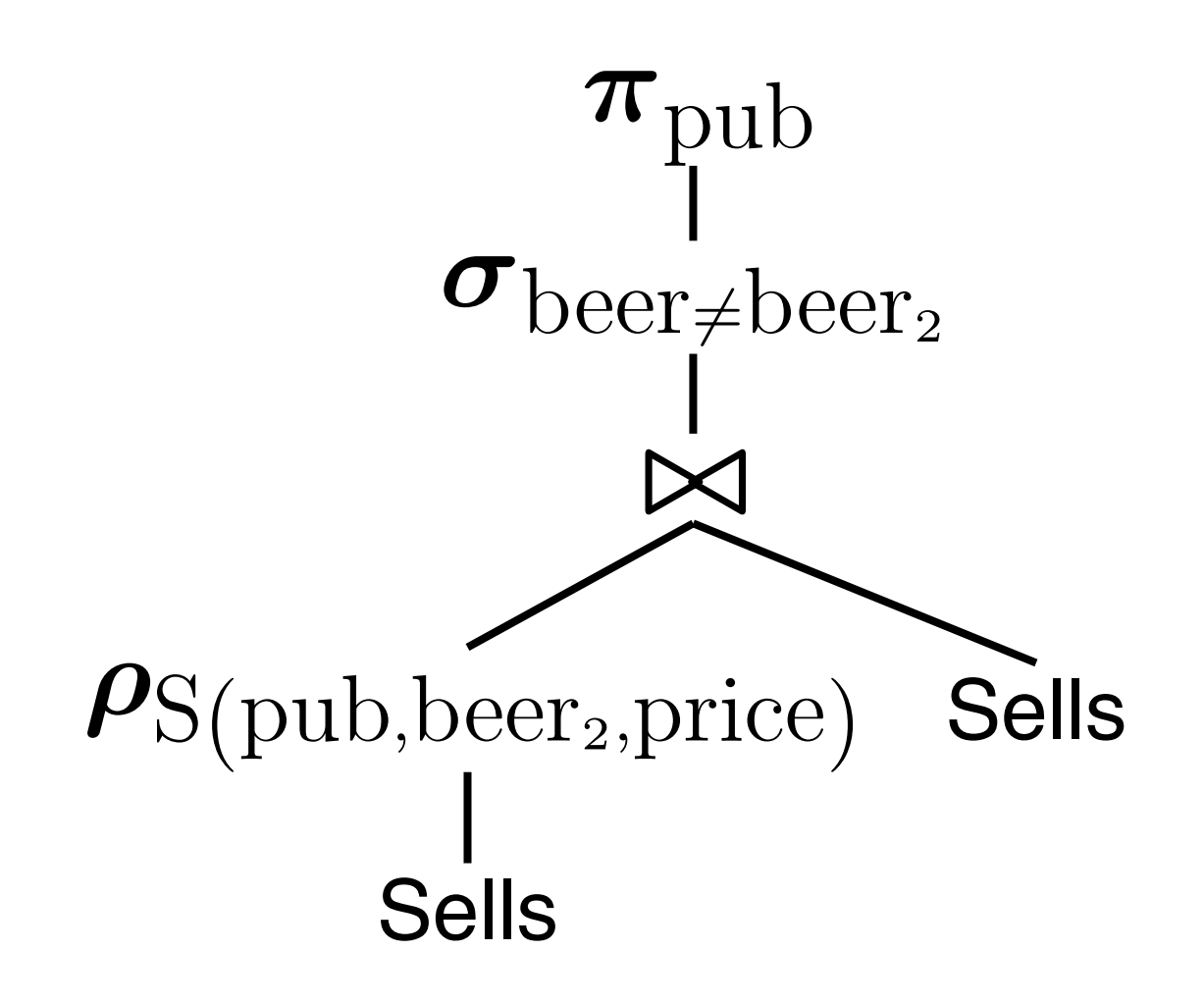

### **Examples: Colour Schema**

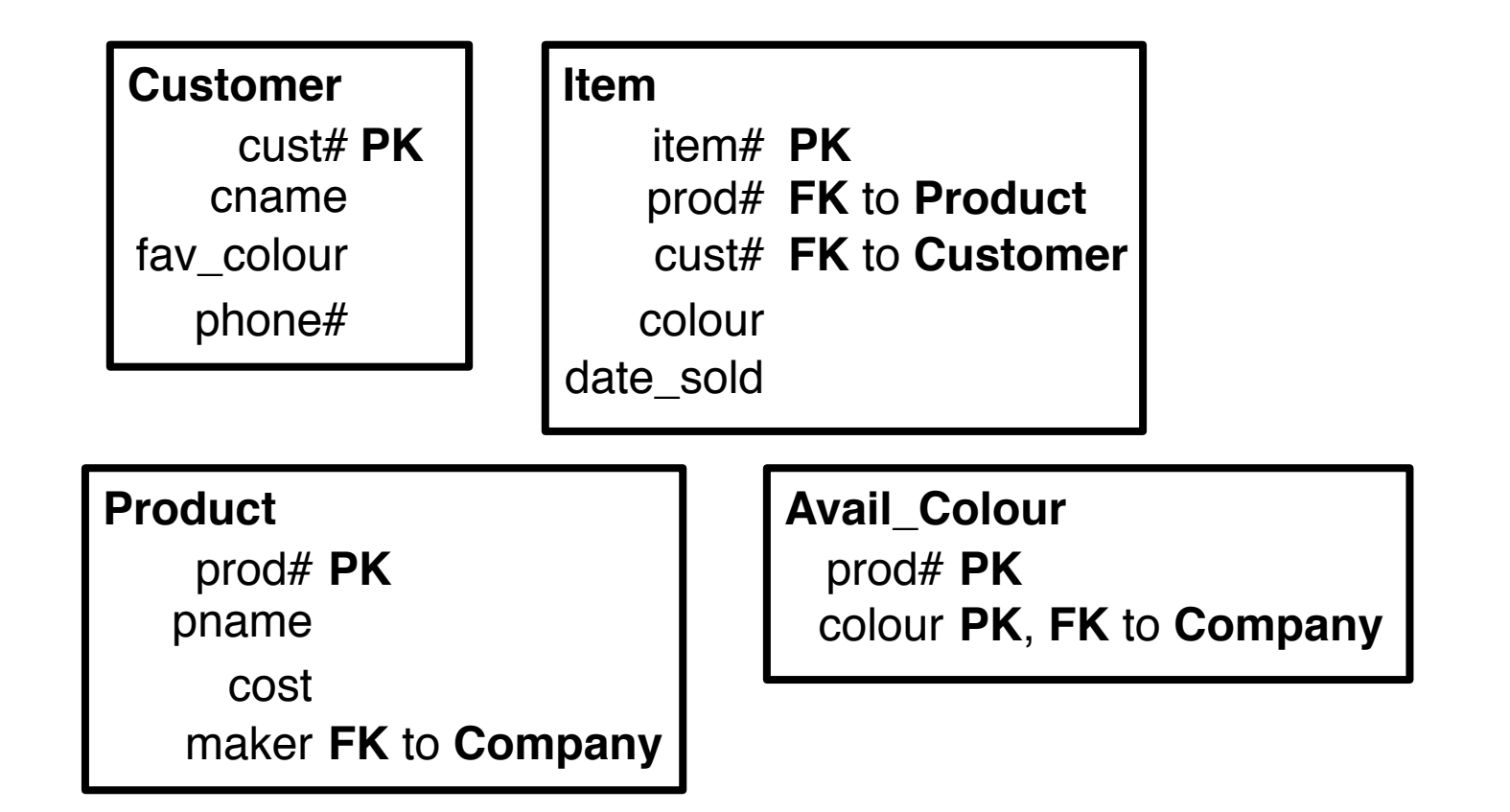

#### **. Products in customer's favorite colour**

Show, for each customer (reporting the customer's name), the products by name that come in the customer's favourite colour.

 $\pi_{\text{cname,}}$  (Customer  $\bowtie_{\text{fav}\_\text{colour}=\text{colour}}$  Avail\_Colour)  $\bowtie$  Product)

#### **. Products not in customer's favorite colour**

Show, for each customer (reporting the customer's name), the products by name that *do not* come in the customer's favourite colour.

 $\pi_{\text{cname,}}(\pi_{\text{cust\#,}cname, \text{prod\#,}}( \text{Customer} \times \text{Product})$ 

 $\pi_{\text{cust#,ename, prod#,рname}}((\text{Customer } \bowtie_{\text{fav\_colour} = \text{colour}} \text{ Available}(\text{Colum}) \bowtie \text{Product}))$ 

### **. Two or more in common**

List pairs of customers  $-$  with columns first\_cust#, first\_cname, second\_cust#, second\_cname  $$ such that the two customers own *at least* two products in common.

Write your query so that a pair is *not* listed twice. For instance, if  $\langle 5, \text{franck}, 7, \text{parke} \rangle$  is listed, then  $\langle 7$ , parke, 5, franck $\rangle$  should not be.

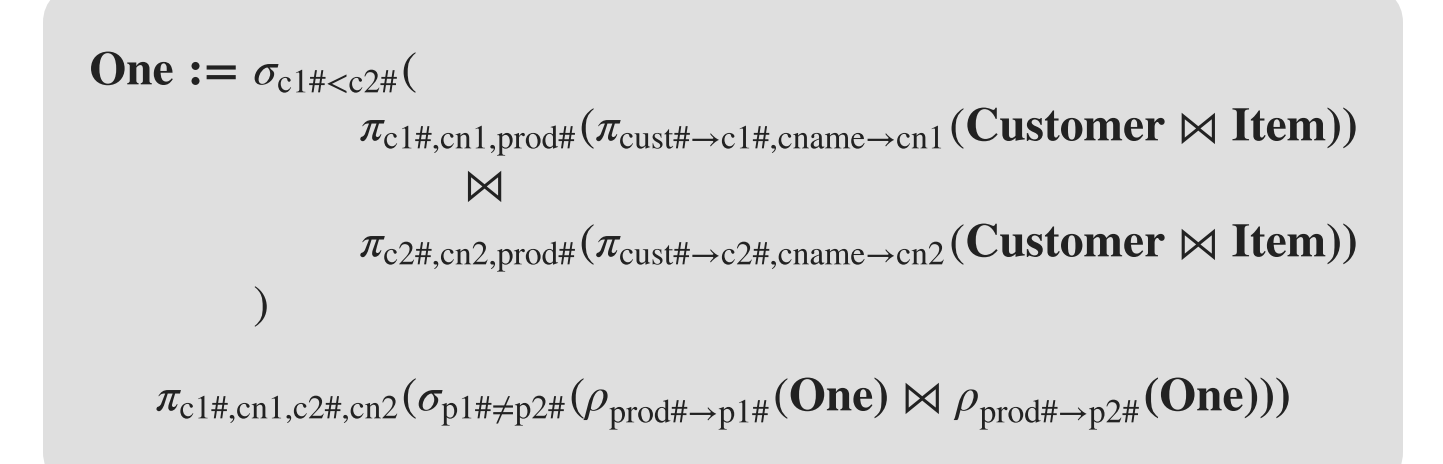

#### **. Customers with all colours**

List customers who own items in all the available colours. That is, for every available colour, the customer owns some item in that colour.

```
\pi_{\text{cust\#,ename}}(\text{Customer}) \Join(\pi_{\text{cust#}}(Customer) –
        \pi_{\text{cust#}}((\pi_{\text{cust#}}(Customer) \times \pi_{\text{colour}}(AvailableColor)) - \pi_{\text{cust#},\text{colour}}(Item)))
```
#### **. Most expensive items**

List each customer by name, paired with the product(s) by name that he or she has bought that was the most expensive (cost) of all the products he or she has bought.

Note that there actually may be ties. For instance,  $\langle$  bruce, ferrari $\rangle$  and  $\langle$  bruce, porsche $\rangle$  would both qualify if both were \$80,000, and for everything else he has bought, each item was less expensive than \$80,000.

Costs :=  $\pi_{\text{cust#},\text{cname},\text{prod#},\text{pname},\text{cost}}$  ((Customer  $\bowtie$  Item)  $\bowtie$  Product)

 $\pi_{\text{cust\#,} \text{cname}, \text{prod\#,} \text{pname}}($ 

**Costs** 

 $\pi_{\text{cust\#,} \text{cname}, \text{prod\#,} \text{pname}, \text{cost}}(\sigma_{\text{cost} < \text{cost2}})$ **Costs**  $\bowtie$   $\pi_{\text{cust\#,} \text{cname.cost}\rightarrow \text{cost2}}(Costs)))$ 

### **Bag vs set semantics**

Relational algebra (RA) is usually considered with set semantics; that is, each operator returns a set of tuples. Thus, there are no duplicate tuples in the return.

But we can interpret RA with a *bag (multi-set)* semantics instead, if we wanted. Then duplicate tuples can be returned in the answer bag.

How would this change our different operators?

# **RA operators w/ bag semantics**

- select  $(" $\sigma$ ")$ . Selects from the input, as before. Can only return duplicates if the input table has duplicates.
- **project** (" $\pi$ "). Now returns exactly the same number of tuples as the input table.
- **product** (" $\times$ "). Each tuple of rel'n #1 is concatenated with each tuple of rel'n #2, as before. Can only return duplicates if the input tables have duplicates.
- join (" $\bowtie$ "). Defined via  $\sigma$  and *times* as before.

#### **RA "set" operators w/ bag semantics**

- intersection (" $\cap$ "). Given tuple t appears in rel'n #1 m times and in rel'n  $#2 n$  times, then t appears in the result  $\min(m, n)$  times.
- union  $("U")$ . Given tuple t appears in rel'n #1 m times and in rel'n  $#2 n$  times, then t appears in the result  $m + n$  times.
- minus  $("-")$ . Say we have  $R S$ . Given tuple t appears in R m times and in S n times, if  $m > n$ , then t appears in the result  $m - n$  times; else, t does not appear in the result.

## **Declarative**

But...RA is *not* "declarative". We are having to specify the *order* of our operations, to say *how* the query is to be evaluated.

In a *declarative* query language, we (ideally) just specify what we want, and not how to obtain it.

Would a *declarative* query language be possible? Yes.

- relational calculus
- datalog
- $\bullet$  SQL

## **Relational calculus**

• A query is stated in *predicate calculus* in set definition form.

I.e.,  $\{$  template | predicate statement  $\}$ 

- Rel'ns are just *predicates*.
- The *logical variables* range either over
	- attributes' domains (domain relational calculus) or
	- relations' *tuples* (*tuple relational calculus*).

# **Datalog**

- Quite similar to the *domain relational calculus*, but a nicer syntax.
- Parallels the programming language **Prolog**.
- Used widely in academic research in databases and in AI.
- E.g. "Which students were enroled in EECS-3421 and earned an 'A'?"

 $\leftarrow$  student(S#, Name, Addr), class(C#, 'EECS', '3421', Term, Year, Sect), enrol $(S#, C#, 'A').$ 

# **SQL: "Intergalatic Data Speak"**

- Declaractive!
- RA principle of "tables in, tables out."
- "Logical variables" that range over tuples. (So, an implementation of tuple relational calculus.)
- Built-in choice of set or bag semantics.
- Handles *null* "values".
- Meant to look so much like English that *anyone* can write queries.
- Plus lots, lots more! (Is a *standard*.)

#### **Parke's thoughts**. One of the ugliest languages ever!